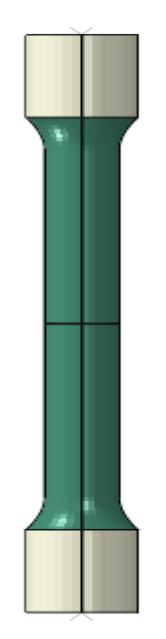

J'applique une vitesse ici

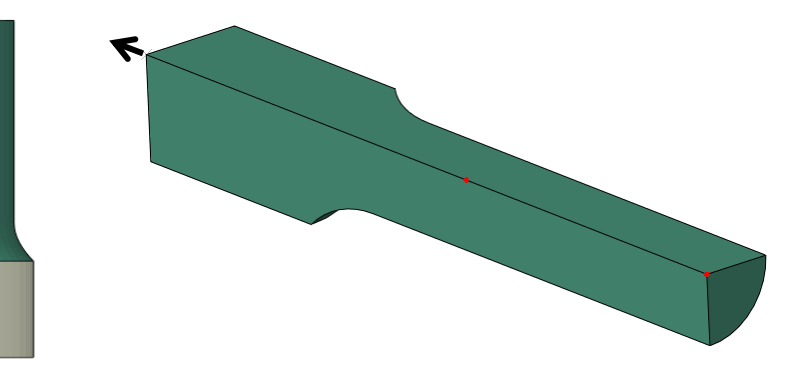

Test spécification

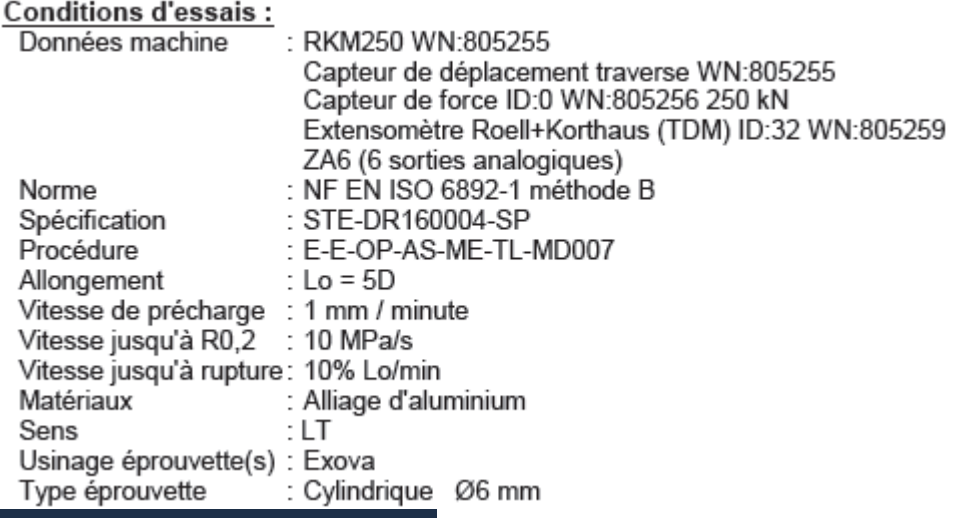

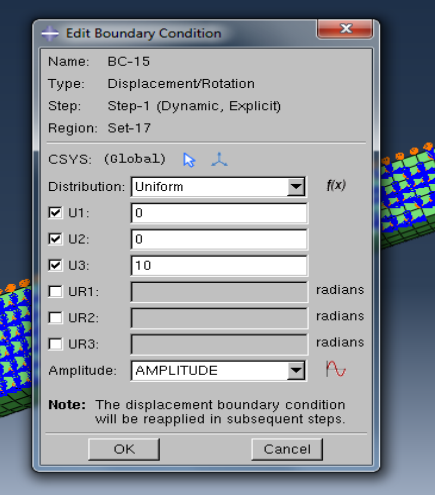

**Figure 1: Vitesse sous abaqus**

A quoi correspond le 10 par rapport aux conditions d'essais. On applique une vitesse de 10 directement ou elle augmente petite a petit ?